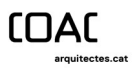

## **COAC** arquitectes.cat

Contrasenya oblidada

Gener 2024

Si no podem accedir als nostres comptes del COAC, però estem segurs de que les credencials que estem utilitzant són correctes, truca al COAC mitjançant: 93 306 78 03, extensió 5, igual hi ha algun altre problema i t'ajudarem.

Ara bé, si sospitem que hem oblidat la contrasenya, podem seguir aquesta guia.

Hi ha dos tipus de contrasenya que podem perdre. La de col·legiat que serveix per a Secretaria o per a la web Arquitectes.cat:

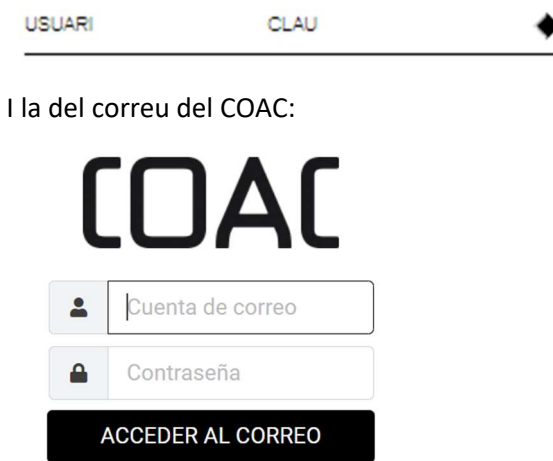

Si el que hem perdut es la segona, la del correu, desgraciadament com a usuari no pots fer res. Truca al COAC mitjançant: 93 306 78 03, extensió 5, i t'ajudarem a recuperar-la.

No obstant amb la primera sí es pot solucionar fàcilment.

El que cal fer es anar a l'enllaç de Recuperació de la contrasenya: https://www.arquitectes.cat/ca/coac-user-change-password

Arribarem a la pàgina de recuperació on ens demanarà el Número de Col·legiat i el NIF.

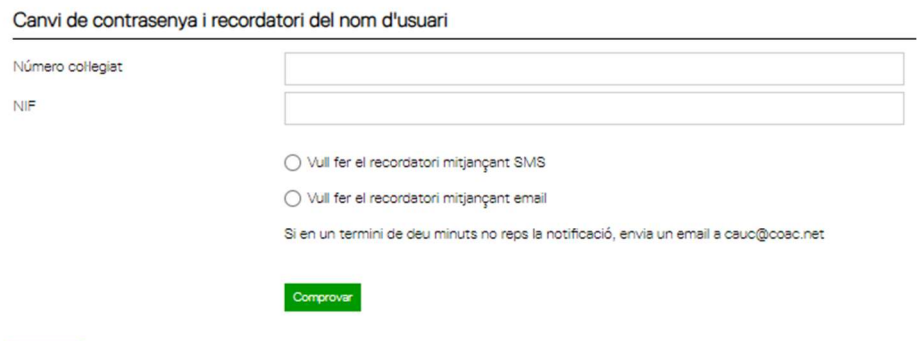

Haurem d'introduir els 5 primers números del número de col·legiat i el NIF amb lletra.

Després marquem si volem rebre la contrasenya per SMS o per email.

Cancellar

Si escollim SMS és necessari que tinguem activat l'Autorització per SMS a la secretaria.

Si escollim email, és necessari que tinguem un correu administratiu a la secretaria.

Per a saber si tenim l'autorització per SMS o veure quin és el nostre email administratiu, cal seguir els següents passos:

- 1. Anem a la secretaria Virtual (https://portal.coac.net)
- 2. Les credencials d'accés són les mateixes que per al COAC.
- 3. Si tenim accés, anem a "Secretaria Virtual".

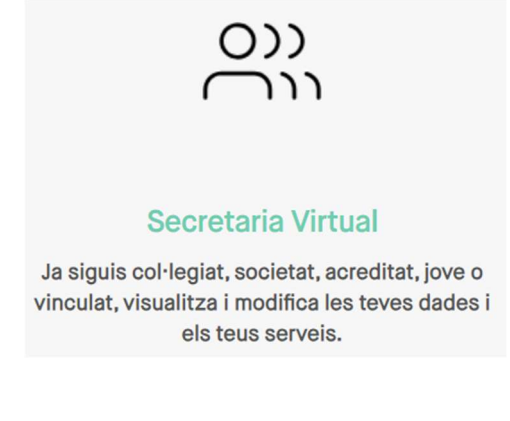

4. I a "Les meves dades" de l'apartat Col·legiat

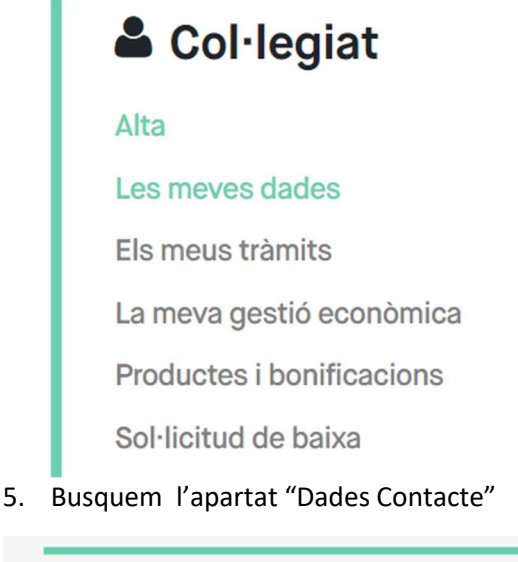

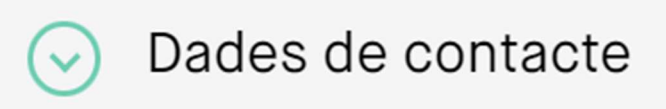

6. I cal tenir l'Autorització SMS activada

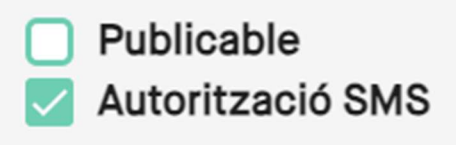

7. O bé el correu administratiu posat, no cal que sigui publicable

Correu Administratiu \*

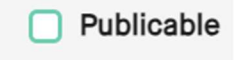

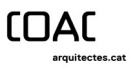

 En aquest exemple no està posat, ha d'haver un correu en la casella per a que podem rebre el recordatori de contrasenya.

Si tenim tot activat podem doncs marcar la casella de rebre per SMS o email i rebrem al telèfon que tinguem autoritzat o al correu Administratiu la contrasenya.

Si es segueix sense poder, podeu trucar i us ajudem!